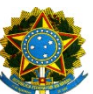

## SERVIÇO PÚBLICO FEDERAL MINISTÉRIO DA EDUCAÇÃO FUNDAÇÃO UNIVERSIDADE FEDERAL DE RONDÔNIA REITORIA

## **EDITAL Nº 02/2018/GR/UNIR**

A consulta das áreas/subáreas, conforme classificação da Capes está disponível no link:

<https://sucupira.capes.gov.br/sucupira/>

Escolher a opção **Cursos Recomendados e Reconhecidos** para ter acesso às áreas

## **Consulta por área de avaliação:**

[https://sucupira.capes.gov.br/sucupira/public/consultas/coleta/programa/quantitativos/quantitativoA](https://sucupira.capes.gov.br/sucupira/public/consultas/coleta/programa/quantitativos/quantitativoAreaAvaliacao.jsf;jsessionid=ydL93GigqCO1NI-bfV9Cownm.sucupira-214) [reaAvaliacao.jsf;jsessionid=ydL93GigqCO1NI-bfV9Cownm.sucupira-214](https://sucupira.capes.gov.br/sucupira/public/consultas/coleta/programa/quantitativos/quantitativoAreaAvaliacao.jsf;jsessionid=ydL93GigqCO1NI-bfV9Cownm.sucupira-214)

## **Consulta por região:**

[https://sucupira.capes.gov.br/sucupira/public/consultas/coleta/programa/quantitativos/quantitativoR](https://sucupira.capes.gov.br/sucupira/public/consultas/coleta/programa/quantitativos/quantitativoRegiao.jsf;jsessionid=ydL93GigqCO1NI-bfV9Cownm.sucupira-214) [egiao.jsf;jsessionid=ydL93GigqCO1NI-bfV9Cownm.sucupira-214](https://sucupira.capes.gov.br/sucupira/public/consultas/coleta/programa/quantitativos/quantitativoRegiao.jsf;jsessionid=ydL93GigqCO1NI-bfV9Cownm.sucupira-214)